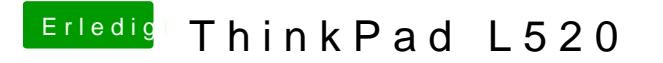

Beitrag von DoeJohn vom 5. Februar 2013, 18:51

Wenn du schon vom Stick nicht starten kannst, liegt das Problem woand UniBeast aus Post 12 vom http://hackgiendem[forum.de/ind &D=7427&highlight](http://hackintosh-forum.de/index.php?page=Thread&threadID=7427&highlight=UniBeast)=UniBeast